# Package: context (via r-universe)

June 19, 2024

Title Contexts for evaluating R expressions Version 0.5.0 Description Contexts for evaluating R expressions. License MIT + file LICENSE LazyData true URL <https://github.com/mrc-ide/context> BugReports <https://github.com/mrc-ide/context/issues> **Depends**  $R (= 3.2.0)$ **Imports** crayon, ids, storr  $(>= 1.1.1)$ Suggests callr, knitr, mockery, parallel, redux, rmarkdown, testthat, withr RoxygenNote 7.2.3 Encoding UTF-8 VignetteBuilder knitr Language en-GB Repository https://mrc-ide.r-universe.dev RemoteUrl https://github.com/mrc-ide/context RemoteRef master

RemoteSha 62dbb46b1c70c4cfa1404d2f5ecbe6c4933f226c

# **Contents**

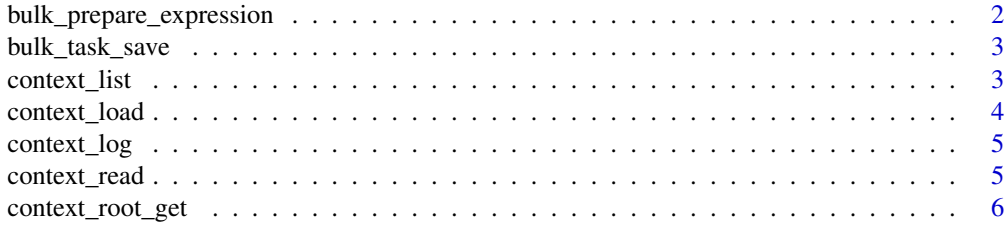

<span id="page-1-0"></span>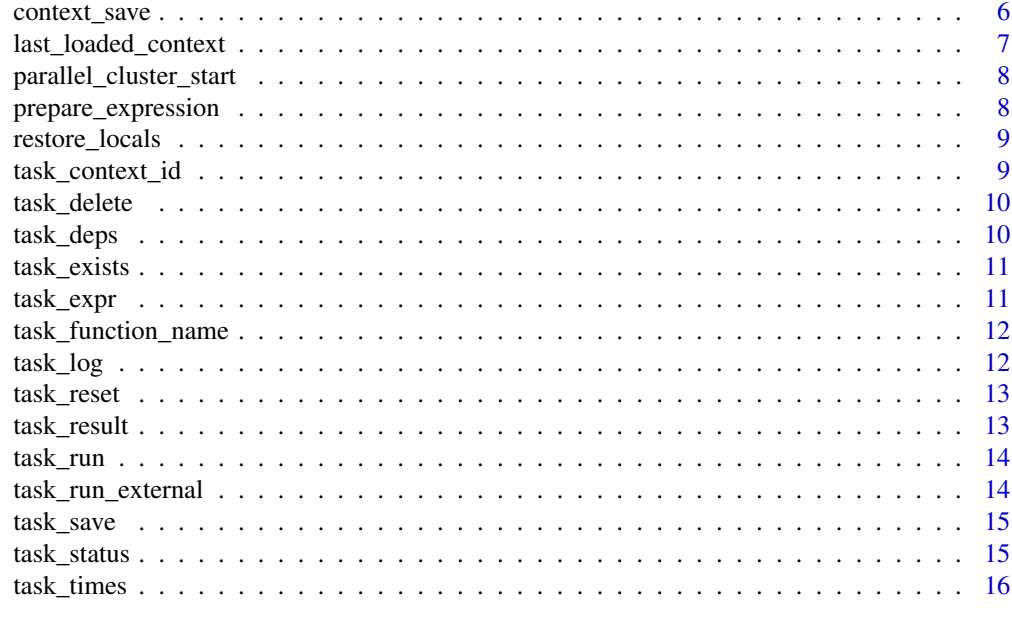

#### **Index** [17](#page-16-0)

bulk\_prepare\_expression

*Prepare many expressions*

# Description

Prepare many expressions

## Usage

bulk\_prepare\_expression(X, FUN, DOTS, do\_call, use\_names, envir, db)

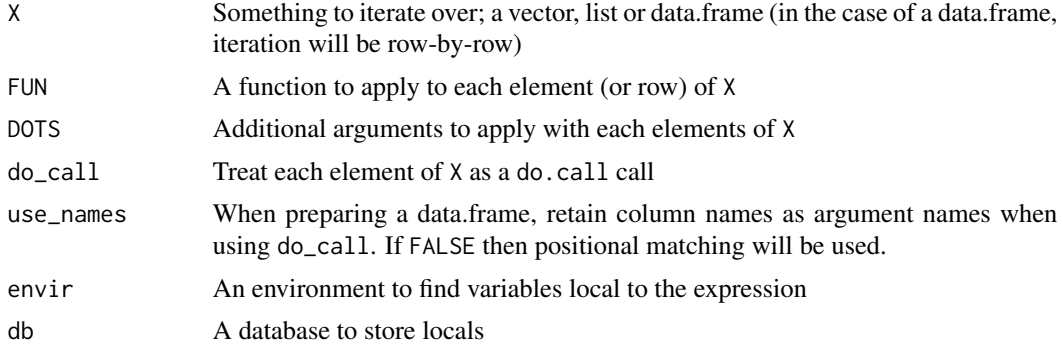

<span id="page-2-0"></span>bulk\_task\_save *Save bulk tasks*

# Description

Save bulk tasks

## Usage

```
bulk_task_save(
 X,
 FUN,
 context,
 DOTS = NULL,
 do\_call = FALSE,use_names = TRUE,
 envir = parent.frame(),
  depends_on = NULL
)
```
## Arguments

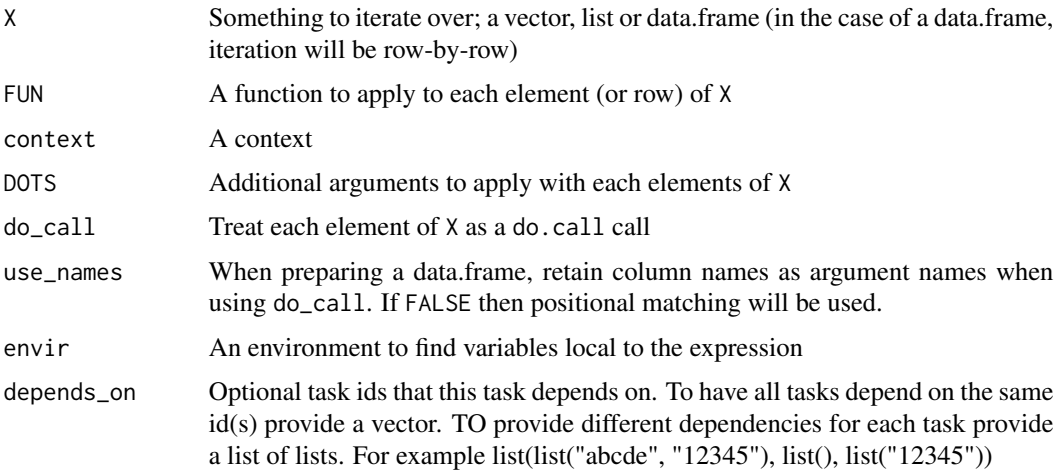

<span id="page-2-1"></span>context\_list *List save contexts*

## <span id="page-2-2"></span>Description

List saved contexts

## <span id="page-3-0"></span>Usage

```
context_list(db, named = FALSE, error = TRUE)
```

```
context_info(db, error = TRUE)
```
# Arguments

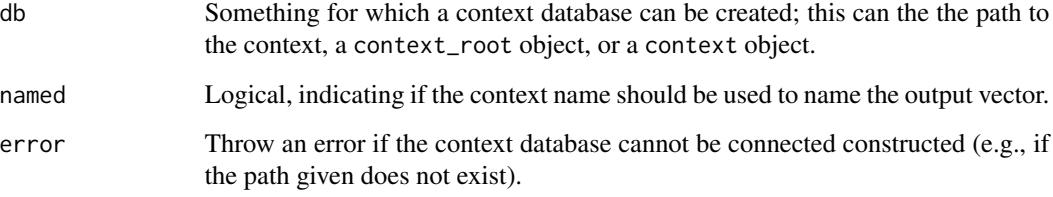

# Author(s)

Rich FitzJohn

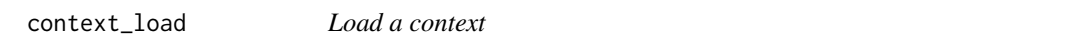

# Description

Load a context

# Usage

context\_load(ctx, envir = .GlobalEnv, refresh = FALSE)

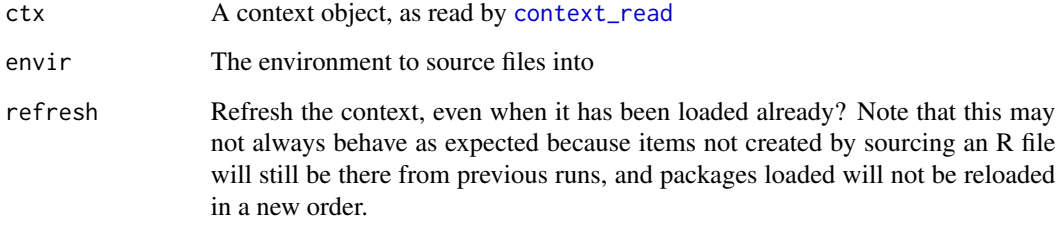

<span id="page-4-0"></span>

Send an entry to the context log. This is designed primarily for use with packages that build off of context, so that they can log in a consistent way.

#### Usage

context\_log(topic, value)

# Arguments

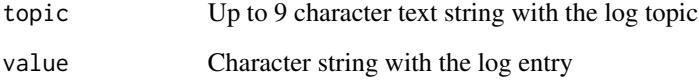

<span id="page-4-1"></span>context\_read *Read a context*

# Description

Read a context

## Usage

```
context_read(identifier, root, db = NULL)
```
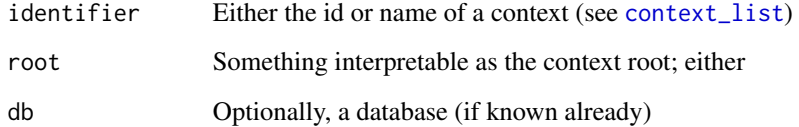

<span id="page-5-0"></span>Find the context root. Designed for internal use

## Usage

```
context_root_get(root, db = NULL)
```
# Arguments

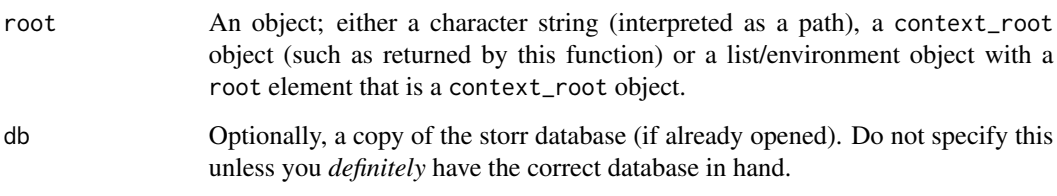

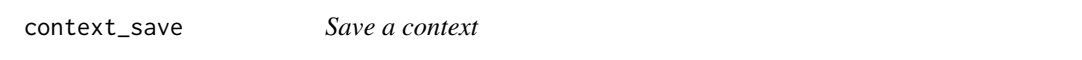

## Description

Save a context

## Usage

```
context_save(
  path,
  packages = NULL,
  sources = NULL,
  package_sources = NULL,
  envir = NULL,
  storage_type = NULL,
  storage_args = NULL,
  name = NULL,root_id = NULL\mathcal{E}
```
# <span id="page-6-0"></span>Arguments

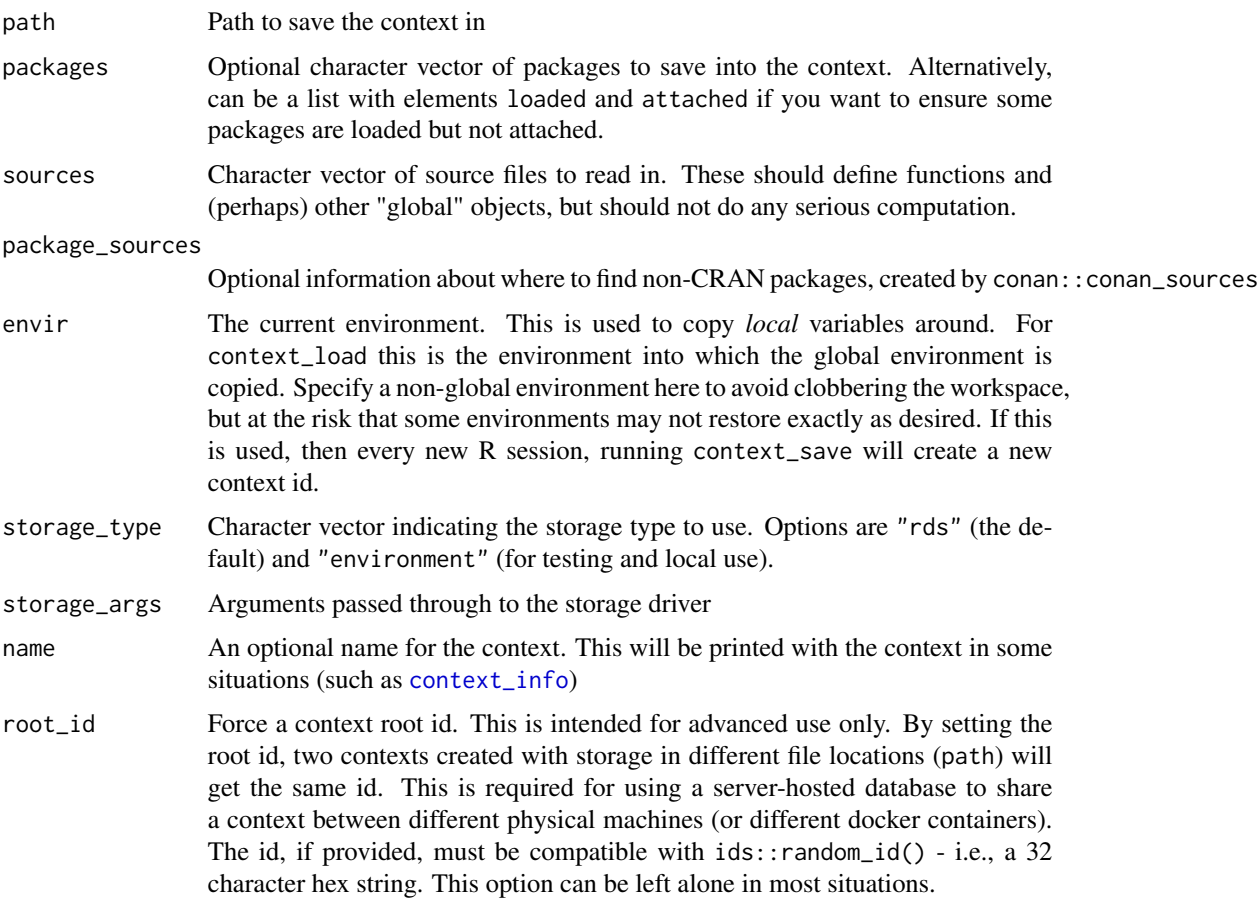

last\_loaded\_context *Return last loaded context*

# Description

Return the last loaded context

# Usage

```
last_loaded_context(error = TRUE)
```
# Arguments

error Throw an error if no context has been loaded

<span id="page-7-0"></span>parallel\_cluster\_start

*Start a sub-cluster*

#### Description

Start a sub-cluster, using the parallel package. This will be available via either the return value of this function, the parallel\_cluster function or by using cl = NULL with any of the parallel package functions. The cluster will be started so that it is ready to use the context.

#### Usage

```
parallel_cluster_start(n, ctx)
parallel_cluster_stop()
parallel_cluster()
```
## Arguments

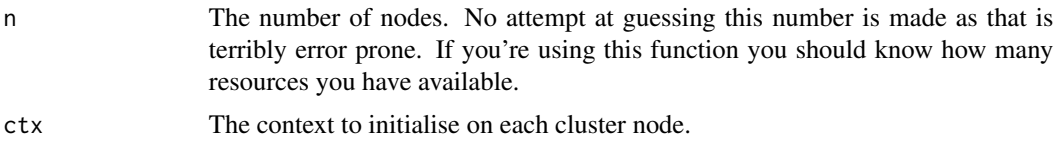

<span id="page-7-1"></span>prepare\_expression *Prepare expression*

#### Description

Prepare expression for evaluation in context

### Usage

```
prepare_expression(expr, envir, db, function_value = NULL)
```
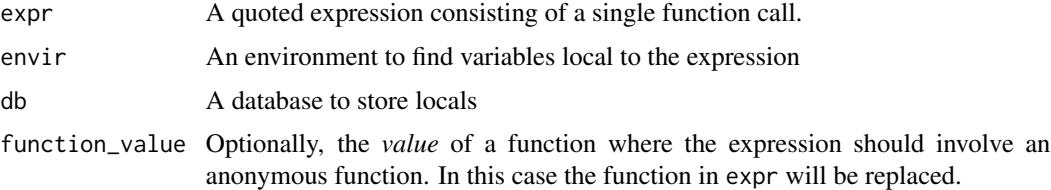

## <span id="page-8-0"></span>restore\_locals 9

#### Details

The function\_value argument here is used where expr is going to take a function that is not addressable by *name*; in that case we take a function itself (as "function\_value"), serialise it and replace the function call with the hash. The function will be serialised into the calling environment on deserialisation.

This includes the remote possibility of a collision, but with the size of the keyspace used for hashes hopefully it's negligible.

Because of the approach used here, expr can contain anything; I'd suggest not saving the contents of the function itself, but something like NULL will work just fine:

```
as.call(list(NULL, quote(a)))
# NULL(a)
```
restore\_locals *Restore locals*

#### Description

Restore locals created by [prepare\\_expression](#page-7-1).

### Usage

restore\_locals(dat, parent, db)

#### Arguments

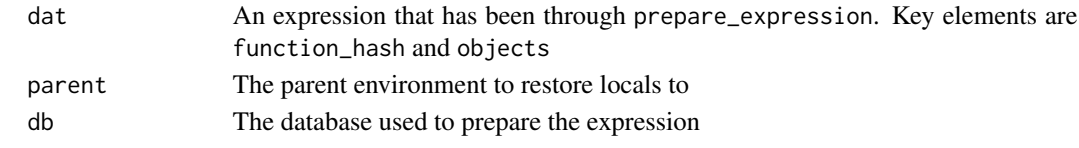

task\_context\_id *Find context for a task*

### Description

Find the context id associated with a task

#### Usage

task\_context\_id(ids, db)

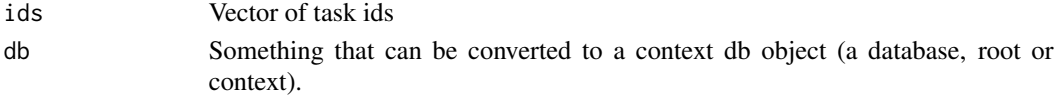

<span id="page-9-0"></span>task\_delete *Delete a task*

# Description

Delete a task, including its results.

## Usage

task\_delete(ids, root)

## Arguments

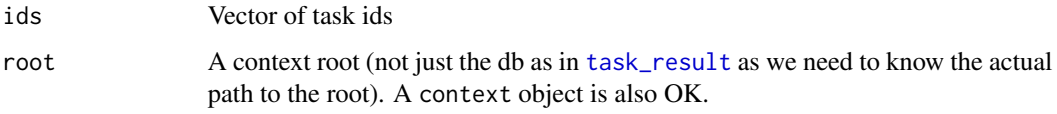

# Value

TRUE if a task was actually deleted.

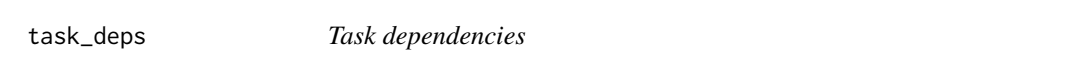

# Description

Task dependencies

# Usage

```
task_deps(ids, db, named = FALSE)
```
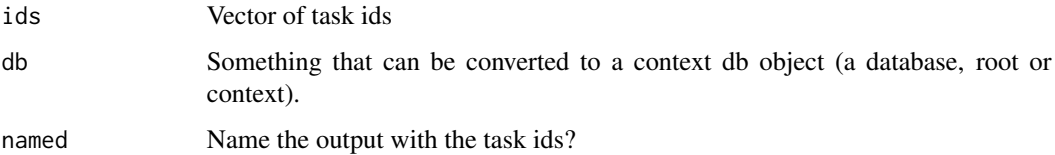

<span id="page-10-0"></span>task\_exists *List tasks*

# Description

List tasks and test if they exist

# Usage

task\_exists(ids, db)

task\_list(db)

# Arguments

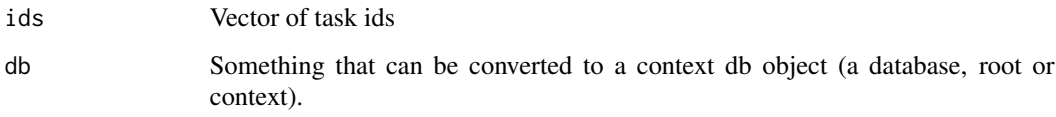

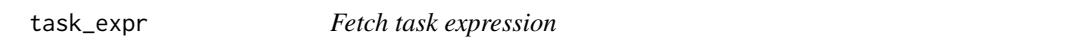

# Description

Fetch expression for a task

# Usage

```
task_expr(id, db, locals = FALSE)
```
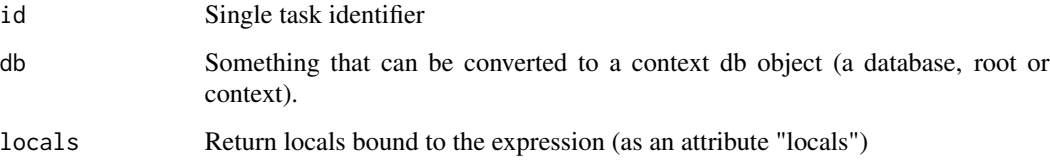

<span id="page-11-0"></span>task\_function\_name *Fetch task function name*

## Description

Fetch function name for a task

## Usage

task\_function\_name(ids, db)

## Arguments

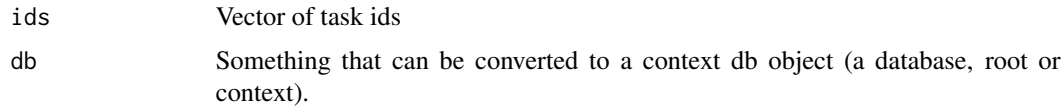

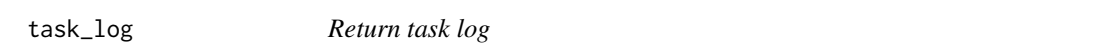

## Description

Return the log of a task, if enabled.

## Usage

task\_log(id, root, parse = TRUE)

## Arguments

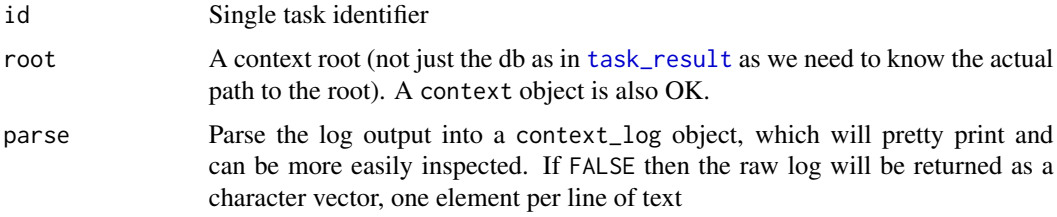

### Details

The returned object is of class task\_log, which has a print method that will nicely display. Output is grouped into phases.

<span id="page-12-0"></span>

Reset tasks

## Usage

task\_reset(id, context)

# Arguments

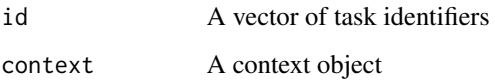

<span id="page-12-1"></span>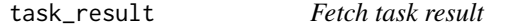

# Description

Fetch result from completed task.

### Usage

task\_result(id, db, allow\_incomplete = FALSE)

## Arguments

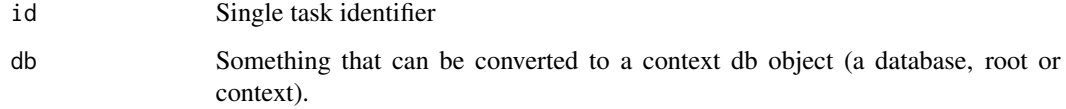

## allow\_incomplete

Should we avoid throwing an error if a task is not completed? Used internally, and not generally needed.

<span id="page-13-0"></span>task\_run *Run a task*

# Description

Run a task

## Usage

```
task_run(id, context, filename = NULL)
```
## Arguments

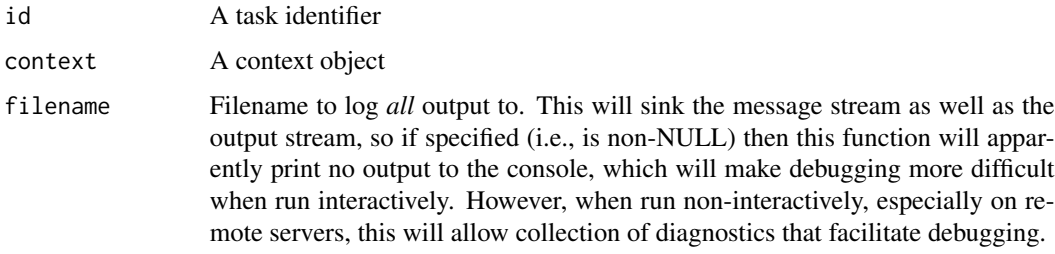

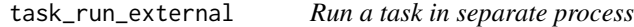

# Description

Run a task in a separate process, using [callr::r]. Unlike [context::task\_run] this does not return the value, and is called for the side effect of writing to the context.

## Usage

```
task_run_external(root, identifier, task_id, path_log)
```
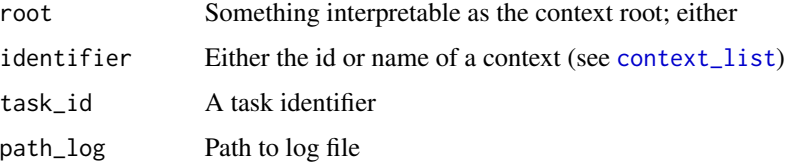

<span id="page-14-0"></span>

Save and reload tasks. Tasks consist of an expression bound to a context.

## Usage

```
task_save(expr, context, envir = parent.frame(), depends_on = NULL)
```
## Arguments

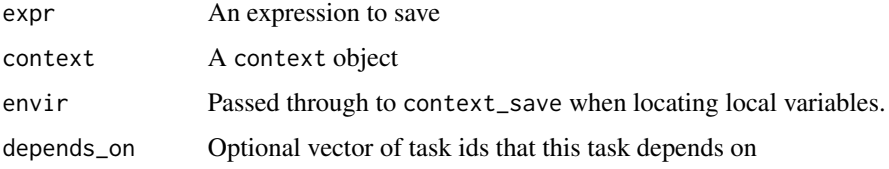

#### Value

An identifier that can be used to retrieve or run the task later. This is simply a short string.

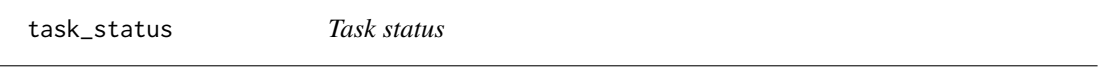

# Description

Task status

#### Usage

```
task_status(ids, db, named = FALSE)
```
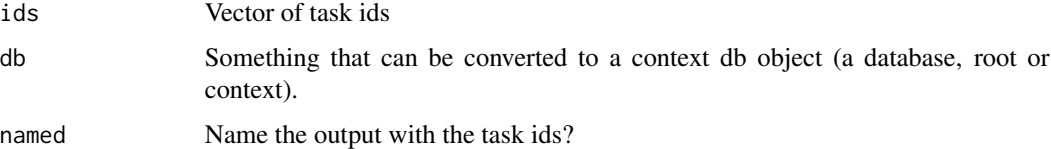

<span id="page-15-0"></span>

Fetch times taken to queue, run, and since running a task.

# Usage

task\_times(ids, db, unit\_elapsed = "secs", sorted = TRUE)

# Arguments

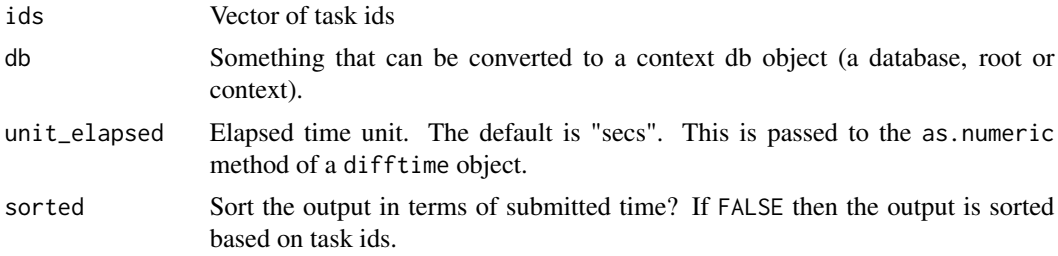

# Author(s)

Rich FitzJohn

# <span id="page-16-0"></span>Index

```
bulk_prepare_expression, 2
bulk_task_save, 3
context_info, 7
context_info (context_list), 3
context_list, 3, 5, 14
context_load, 4
context_log, 5
context_read, 4, 5
context_root_get, 6
context_save, 6
last_loaded_context, 7
parallel_cluster
        (parallel_cluster_start), 8
parallel_cluster_start, 8
parallel_cluster_stop
        (parallel_cluster_start), 8
prepare_expression, 8, 9
restore_locals, 9
task_context_id, 9
task_delete, 10
task_deps, 10
task_exists, 11
task_expr, 11
task_function_name, 12
task_list (task_exists), 11
task_log, 12
task_reset, 13
task_result, 10, 12, 13
task_run, 14
task_run_external, 14
task_save, 15
task_status, 15
task_times, 16
```